# **SCILAB**

## **Работа со стеком**

## **Как можно определить и изменить размеры стека?**

### **Способ 1.**

С помощью команд **gstacksize** и **stacksize**.

a) Команда **gstacksize** - устанавливает или сообщает глобальный размер стека Scilab. Синтаксис **gstacksize(n) sz=gstacksize()** Параметры

**n** : целое число, задающее размер глобального стека в количестве слов двойной точности **sz** : вектор из двух элементов

Scilab запоминает глобальные переменные в стек. Команда **sz=gstacksize()** возвращает вектор, первый элемент **sz(1)** которого равен полной, а второй **sz(2)** - используемой длине стека.

b) Команда **gstacksize(n)** позволяет пользователю уменьшить и увеличить размер стека. Максимально возможный размер стека зависит от свободной памяти и свободного места (swap space) на данный момент. Scilab может при необходимости автоматически увеличивать размер глобального стека. Существует и минимальный возможный размер стека. Попытка задать слишком маленький размер даст сообщение об ошибке:

!--error 1503 Required memory too small for defined data

Команда **stacksize** управляет размером пользовательского стека Синтаксис **stacksize(n) sz=stacksize()** 

Параметры

**n** : целое число, задающее размер глобального стека в количестве слов двойной точности **sz** : вектор из двух элементов

Scilab запоминает "пользовательские переменные" в стек **stk**. Замечание: Команда stacksize(n) может быть использована везде, в то время как gstacksize(n) не должна использоваться внутри текста Scilab-программ.

### **Способ 2.**

С помощью команды **config()** (или **config**) можно изменить размеры стека в режиме диалога. Там же можно устанавливать параметры дисплея и солвера диффференциальных уравнений **ode**.

*Замечание:* Эти параметры можно изменять и непосредственно соответствующими командными строками.

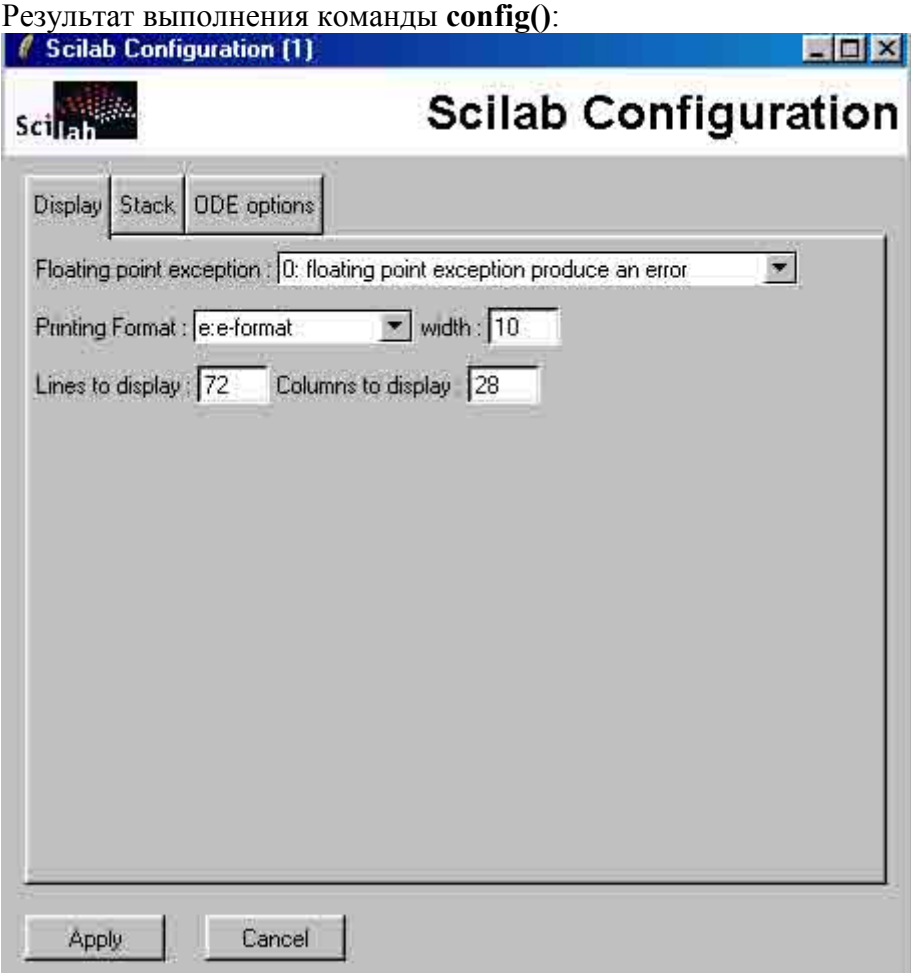

и далее нажать кнопку **Stack**. В новом окне будут указаны текущие значения размеры глобального и пользовательского стека.

*Замечание:* С помощью команды **who** можно также можно также определить размеры стека.

Пример.

```
A=gstacksize(3000) 
who() 
Результат: … список текущих переменных пользователя…. 
using 24920 elements out of 30000. 
and 149 variables out of 9231 
your global variables are... 
LANGUAGE %helps demolist %browsehelp %toolboxes %toolboxes_dir LCC 
%scipad fontsize
TMPDIR INDEX 
using 1215 elements out of 3001.
```
*Последнее обновление 17.03.2005 WebMaster*